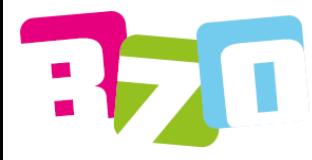

# **- Alle Informationen zur E-Mail -**

## **Warum brauche ich eine E-Mail-Adresse?**

- E-Mail ist als Alternative zum Brief anerkannt.
- Onlineshops, Mobilfunkanbieter und Ämter arbeiten oft mit E-Mails.
- In Betrieben wird E-Mail häufig zu Kommunikation benutzt.
- Unsere Lehrer sind per E-Mail immer erreichbar.

### **Wie ist eine E-Mail-Adresse aufgebaut?**

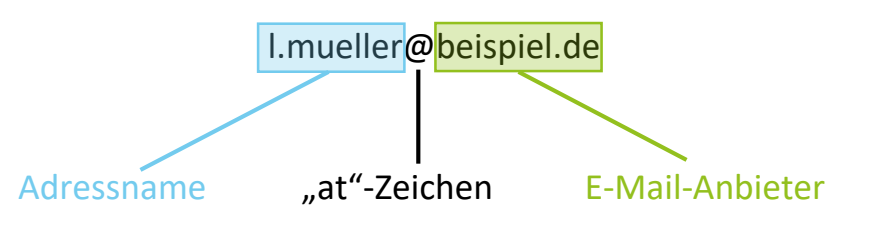

### **Woher bekomme ich eine E-Mail-Adresse?**

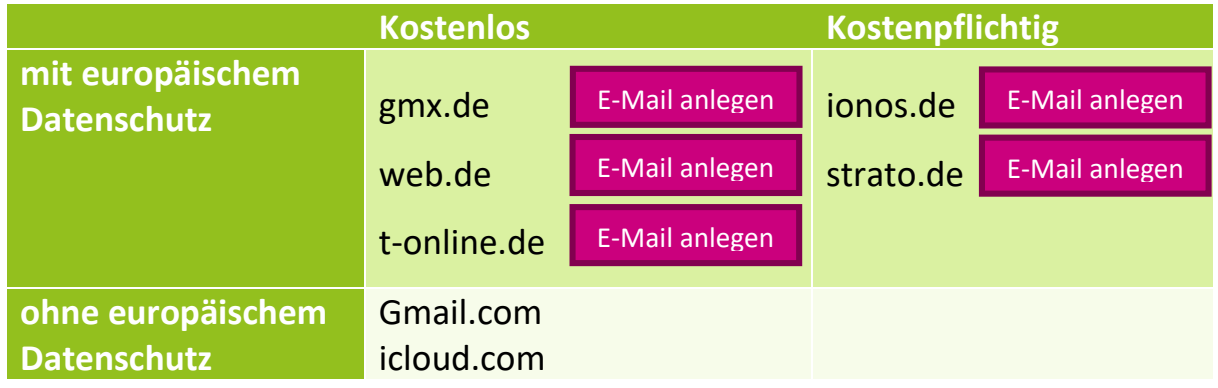

#### **Welchen Adressnamen sollte ich wählen?**

- Wenn möglich den Klarnamen verwenden, wie z.B.: karl-schroeder@beispiel.de karl.schroeder@beispiel.de k.schroeder@beispiel.de
- ä, ö und ü dürfen in einer E-Mail-Adresse nicht vorkommen. Deshalb sollte man  $\ddot{a}$  = ae,  $\ddot{o}$  = oe,  $\ddot{u}$  = ue

[Zur Emailliste](https://bzovelten.de/internes/lehrer/) (Hier klicken)

verwenden.

damit die Adresse einer Person zugeordnet werden kann.

 **Niemals** Verniedlichungen oder Übertreibungen verwenden wie:

MasterofDisaster@beispiel.de oder schmusisusi@beispiel.de